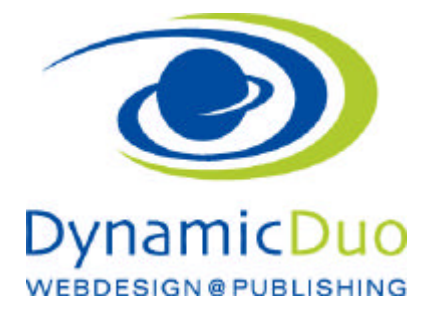

## **VirtueMart**

AGB Text einsetzten

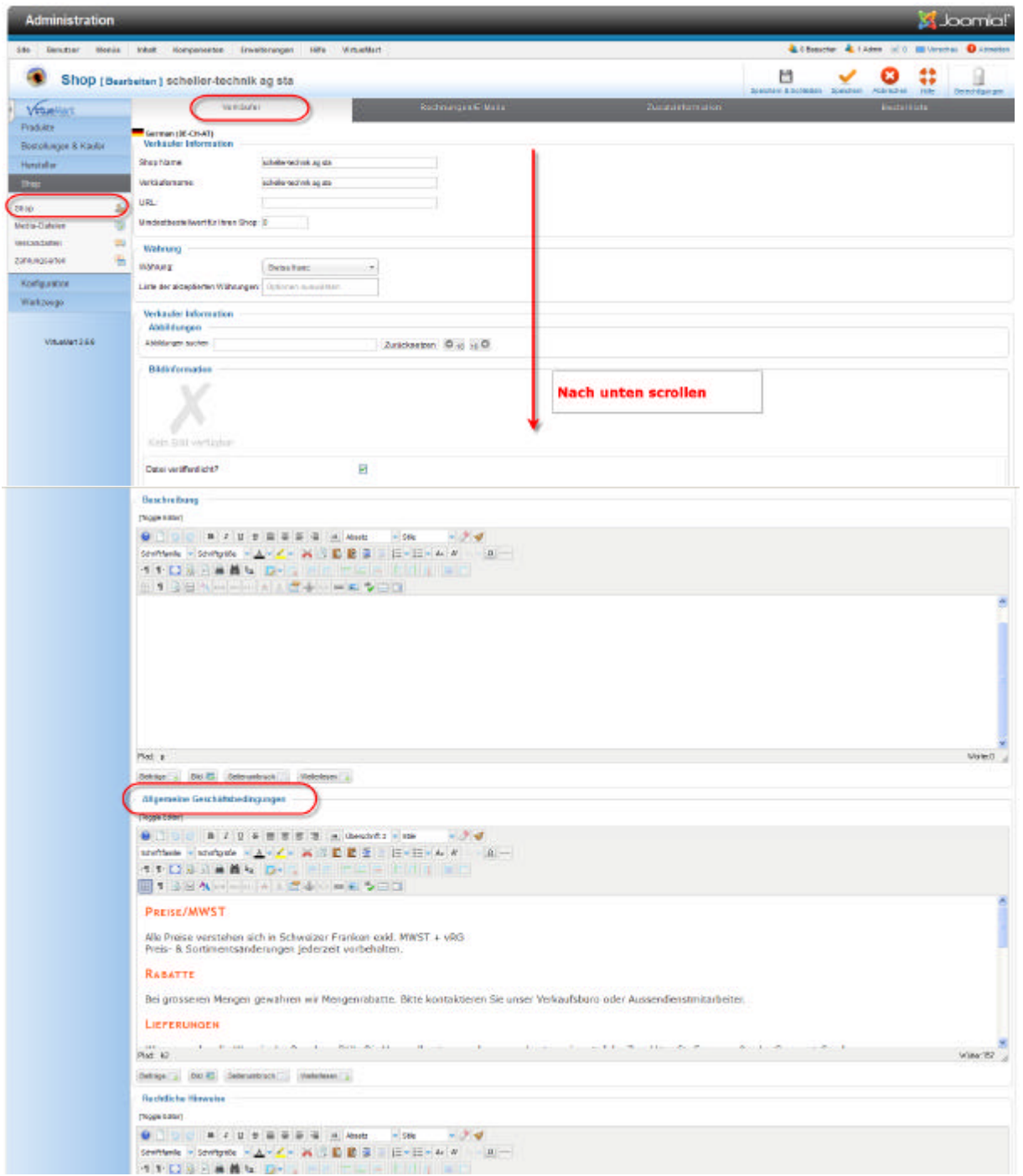

?? Die AGB kann in das Textfeld eingegeben werden

Die Rechtlichen Hinweise sowie die Shopbeschreibung sind auch hier zu Editieren

## AGB Einstellung in Kasse

Ansicht Warenkorb. Bei jeder Bestellung soll die AGB bestätigt werden

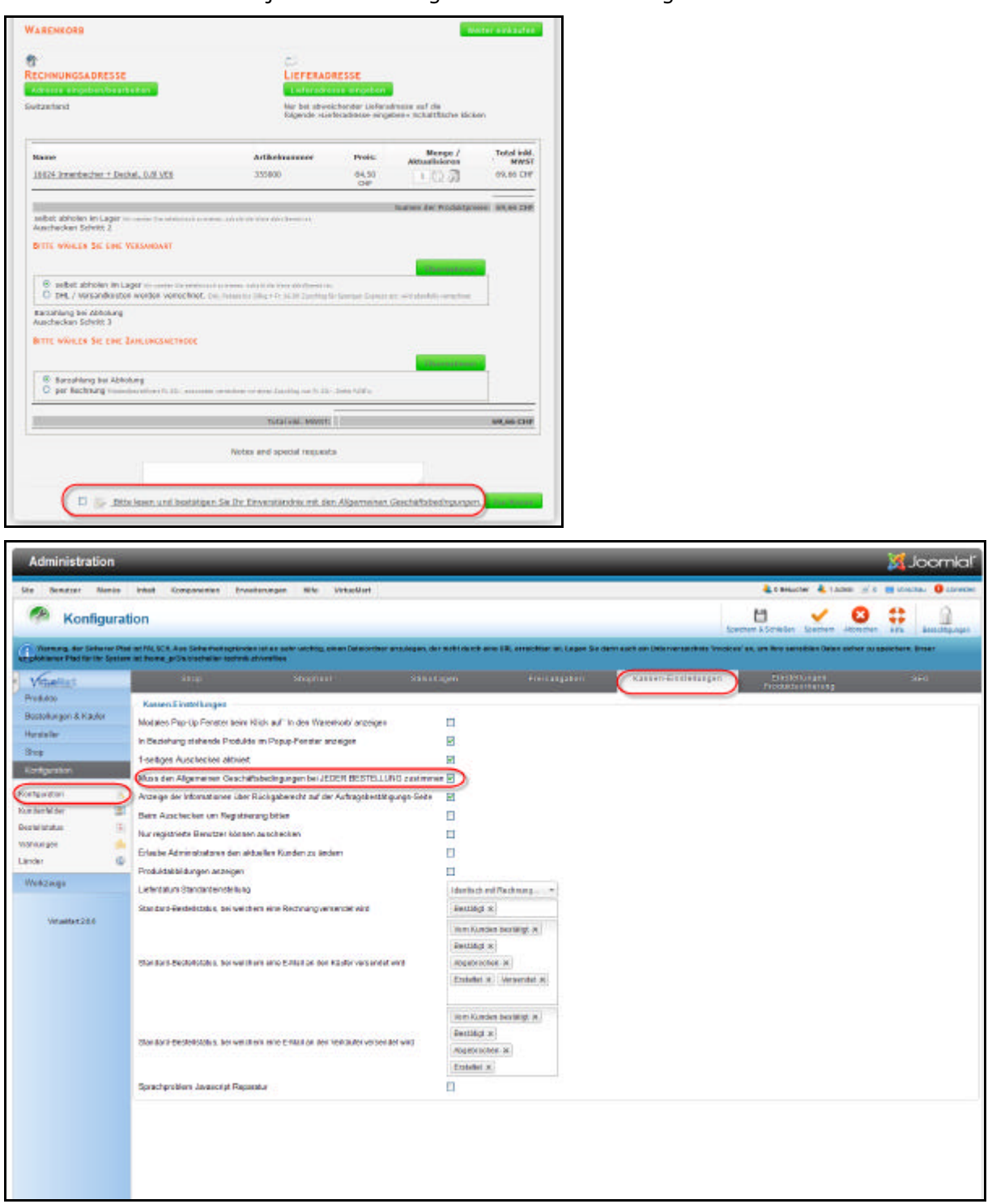

## AGB im Kundenkonto/Registrations Formular ausblenden/einblenden

Die AGB ist zudem ein Benutzerfeld welches je nachdem sichtbar oder unsichtbar gemacht werden kann. So zum Beispiel in der Registration und in der Kundeverwaltung

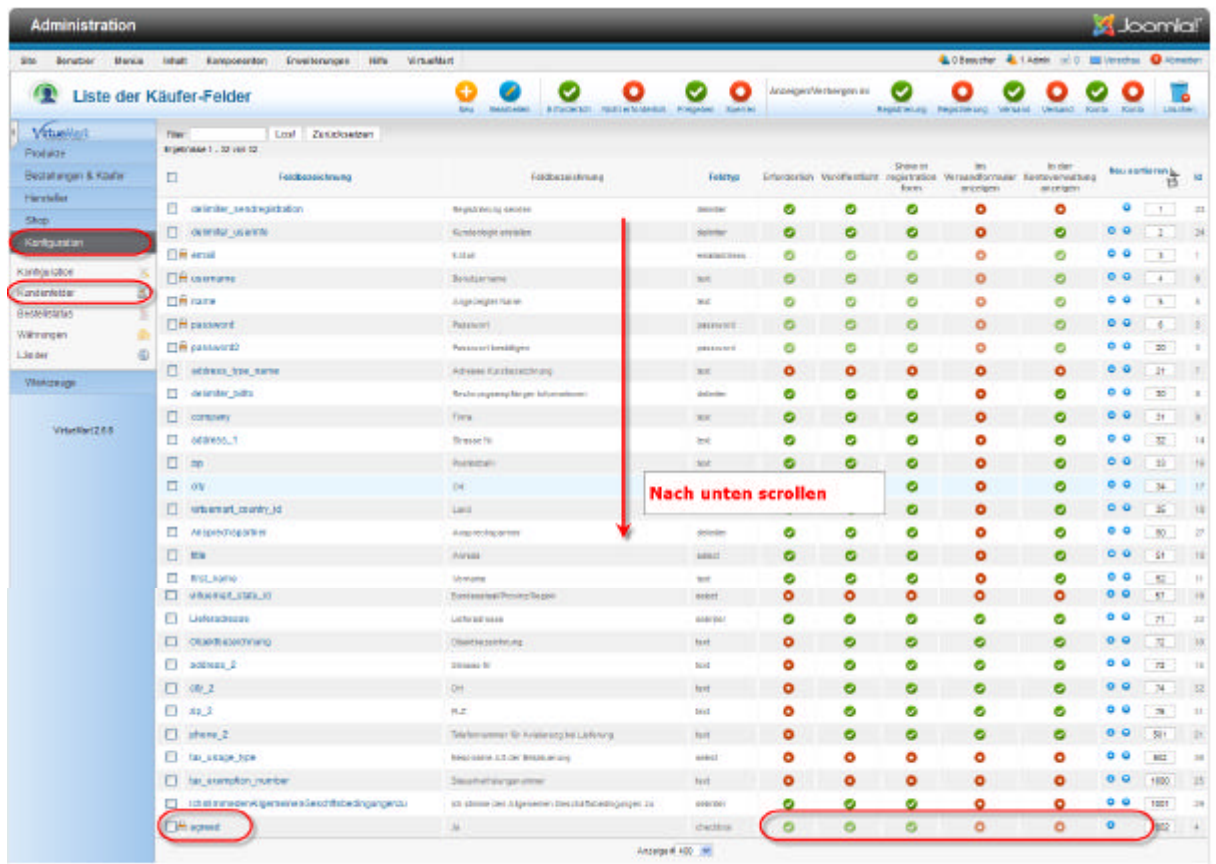

Dies aber hat ein Schloss und kann daher nicht wie die anderen Felder bearbeitet werden Kann aber direkt in der DB selbst angepasst werden.

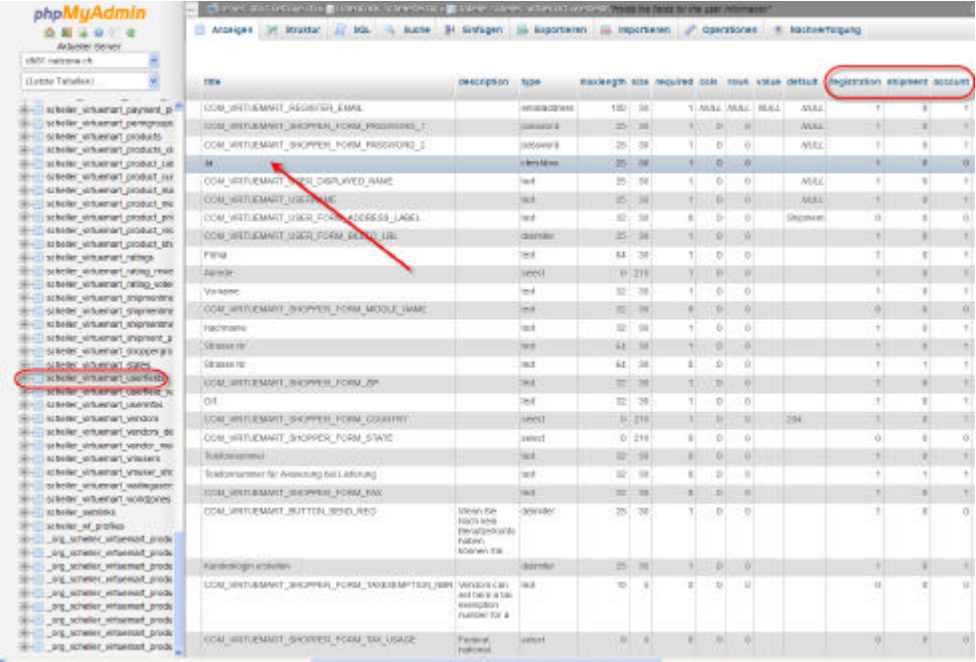

dynamic-duo webdesign@publishing | alte Landstrasse 1 | 8707 Uetikon am See | Tel: 044 / 920 58 77 | E-Mail info@dynamic-duo.ch